# New ways to migrate from Oracle CYBERTEC

Laurenz Albe laurenz.albe@cybertec.at

Cybertec

Prague PostgreSQL Developers' Day 2018

#### The problem

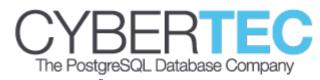

Database migration consists of several parts:

- Migration of object definitions
   (CREATE TABLE, constraints, indexes ...)
- Migration of the table data
- Migration of code stored in the database (functions, triggers, packages, ...)
- Adapt the application (drivers, SQL dialect)

#### **DDL** migration

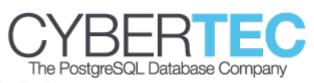

- Need to extract metadata to construct DDL
  - CREATE TABLE is defined in the SQL standard
  - but not nested tables, partitioning ...
- Need to adapt data types
  - Translate NUMBER to integer, double precision or numeric?
  - Translate DATE to date or timestamp?
     (Oracle DATE has seconds precision)
  - Translate BLOB to bytea or large objects?

#### Data migration

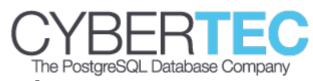

Extracting data from Oracle is difficult:

- sqlplus can be scripted, but is (almost) unusable
- SQL Developer is possible, but not comfortable.
   Cannot export BLOBs
- Oracle foreign data wrapper works well

It seems like Oracle makes this hard by design

#### "Stored" code migration

- Functions, procedures, packages, triggers
- Code has to be translated by hand
  - PL/SQL is similar to PL/pgSQL, but only very simple functions need no editing
- Packages can often be translated to functions in a schema
- PL/SQL code that interacts with the OS a lot (manipulate files, send e-mail) is often better translated to PL/Perl or PL/Python
- PL/Java is an option for Java stored procedures

#### Adapt the application

- Should be simple: both Oracle and PostgreSQL use SQL, and there is an SQL standard, but
  - nobody supports the complete standard
  - everybody extends the standard
- Need to adapt to changed data types
- Application code needs manual intervention and a lot of testing
- Module "orafce" provides (some) compatibility
- Abstraction layers (ORM) help a lot

#### SQL differences: Joins

Oracle uses a special syntax for outer joins:

```
SELECT b.col1, a.col2
FROM base_table b, attributes a
WHERE b.id=a.b_id(+);
```

Has to be translated to standard join syntax:

```
SELECT b.col1, a.col2
FROM base_table b
   LEFT JOIN attributes a ON b.id=a.b id;
```

## SQL differences: empty strings CYBERTEC

- Oracle treats empty strings as NULL values
- This leads to different semantics in string concatenation:

```
('astring' || NULL) IS NOT NULL
```

 A workaround in PostgreSQL is to use the function coalesce:

```
coalesce(col1, '') || coalesce(col2, '')
```

#### SQL differences: Aliases

Oracle supports the following syntax:

```
SELECT *
FROM (SELECT ...);
```

PostgreSQL (and the standard) require an alias:

```
SELECT *
FROM (SELECT ...) alias;
```

### SQL differences: sequences CYBERTEC

- SQL standard syntax: NEXT VALUE FOR asequence
- Oracle syntax: asequence.NEXTVAL
- PostgreSQL syntax: nextval('asequence')
- Oracle does not allow NEXTVAL in a DEFAULT clause
  - → simplification in PostgreSQL possible
- This difference might become less important with the new identity column syntax supported by both

## Techniques for Oracle migration CYBERTEC

- There are some commercial tools
- There is ora2pg (https://ora2pg.darold.net/)
  - Free open source
  - Time tested (has been around for a while)
  - Rich in features (PL/SQL migration, migration cost assessment reports)
  - Works fairly well

### Shortcomings of ora2pg

The PostgreSQL Database Cor

- Many features lead to many bugs
- Produces a "monolithic" SQL script that usually has to be edited by hand.
- Does not cope well with "moving targets" (schema changes while migration is developed)

### Design goals for a new tool

- Do not attempt to cover everything (PL/SQL code, user defined types, ...)
   Rather, keep it simple
- Comfortable editing of individual object definitions
- Ability to cope with "moving targets" (to some extent)

#### Idea: use Oracle FDW

• The Oracle foreign data wrapper is good for data migration (can be used with ora2pg):

- Translates between data types
- Translates encoding
- Direct data transfer without intermediate storage
- If oracle\_fdw is good for data, why not also for metadata?
- This way, everything can be done with PL/pgSQL inside PostgreSQL
- Easy to write, no portability issues!

### What is a foreign data wrapper? CYBERTEC

- Allows to define "foreign tables" which look and feel like they are normal tables.
- SQL statements are "redirected" to an external data source.
- Conforms to the SQL standard.
- Exist (in varying quality) for a lot of external data sources.

#### ora\_migrator architecture

- Two "helper" schemas: Oracle and PG stage
- Oracle stage contains foreign tables for Oracle metadata (table columns, constraints, etc.)
- PG stage contains tables with a snapshot of the data from the Oracle stage plus "translated" values (lower case names, PostgreSQL data types)
- PG stage can be edited (data types, PL/SQL code)
- PG stage can be "refreshed" from Oracle stage (should work well for "normal" schema changes)

#### ora\_migrator requirements

- Install oracle\_fdw extension
- Create a foreign server and a user mapping with a user that can access Oracle catalog
   (e.g. SELECT ANY DICTIONARY privilege)
- Test oracle\_fdw configuration with SELECT oracle\_diag('servername');
- Install ora\_migrator extension with CREATE EXTENSION

### Migration steps (1) CYBFR

- oracle\_migrate\_prepare: creates stages
- Edit tables in the PG stage
- oracle\_migrate\_mkforeign: creates target schemas and foreign tables for the data
- oracle\_migrate\_tables: creates local tables and migrates the data (errors turned to warnings)
- for parallelization, migrate each table by calling oracle materialize('schema', 'table')

### Migration steps (2)

- oracle\_migrate\_functions: creates functions
- oracle\_migrate\_triggers: creates triggers
- oracle\_migrate\_views: creates views
- oracle\_migrate\_constraints: creates constraints and indexes
- oracle\_migrate\_finish: drops staging schemas
- DROP EXTENSION oracle\_fdw CASCADE; to remove all traces of the migration process

#### "One click" migration

 For simple databases that need no manual editing, you can migrate with one call:

```
SELECT oracle_migrate(
    server => 'oraserver',
    only_schemas => '{ORASCHEMA}');
```

 This won't migrate functions and will only work in very simple cases.

## Data migration problems (1) CYBERTE The PostgreSQL Database Company

- Zero bytes in Oracle strings invalid byte sequence for encoding "UTF8": 0x00
- Best solution: fix in Oracle
- Workaround:

```
ALTER FOREIGN TABLE s.tab OPTIONS (
    DROP schema, SET table '(SELECT id,
    replace(str, chr(0), '''') AS str, ...
    FROM s.tab)');
```

## Data migration problems (2) CYBERTEC The PostgreSQL Database Company

- Illegal bytes in Oracle:
  - invalid byte sequence for encoding "UTF8": 0x80
- Can happen because Oracle does not check data if client encoding = server encoding
- Possible solution (if "real" encoding is known)
  - Create PostgreSQL DB with "real" encoding
  - Set nls\_lang option on foreign data wrapper to Oracle server encoding (no translation)

#### Making it comfortable

- Editing tables with UPDATE statements isn't nice
- Cybertec is currently developing a GUI that handles ora\_migrator for you:
  - Calls the appropriate SQL functions for setup and migration
  - Comfortable editor to modify metadata

## How can I get ora\_migrator? CYBERTEC The PostgreSQL Database Company

- ora\_migrator is open source and available on https://github.com/cybertec-postgresql/ora\_migrator
- Try it and share your issues and ideas

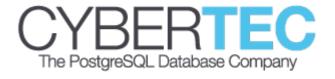

#### Thank you for your attention!

Any Questions?